**UNIVERSIDADE DE SÃO PAULO – PIRASSUNUNGA**

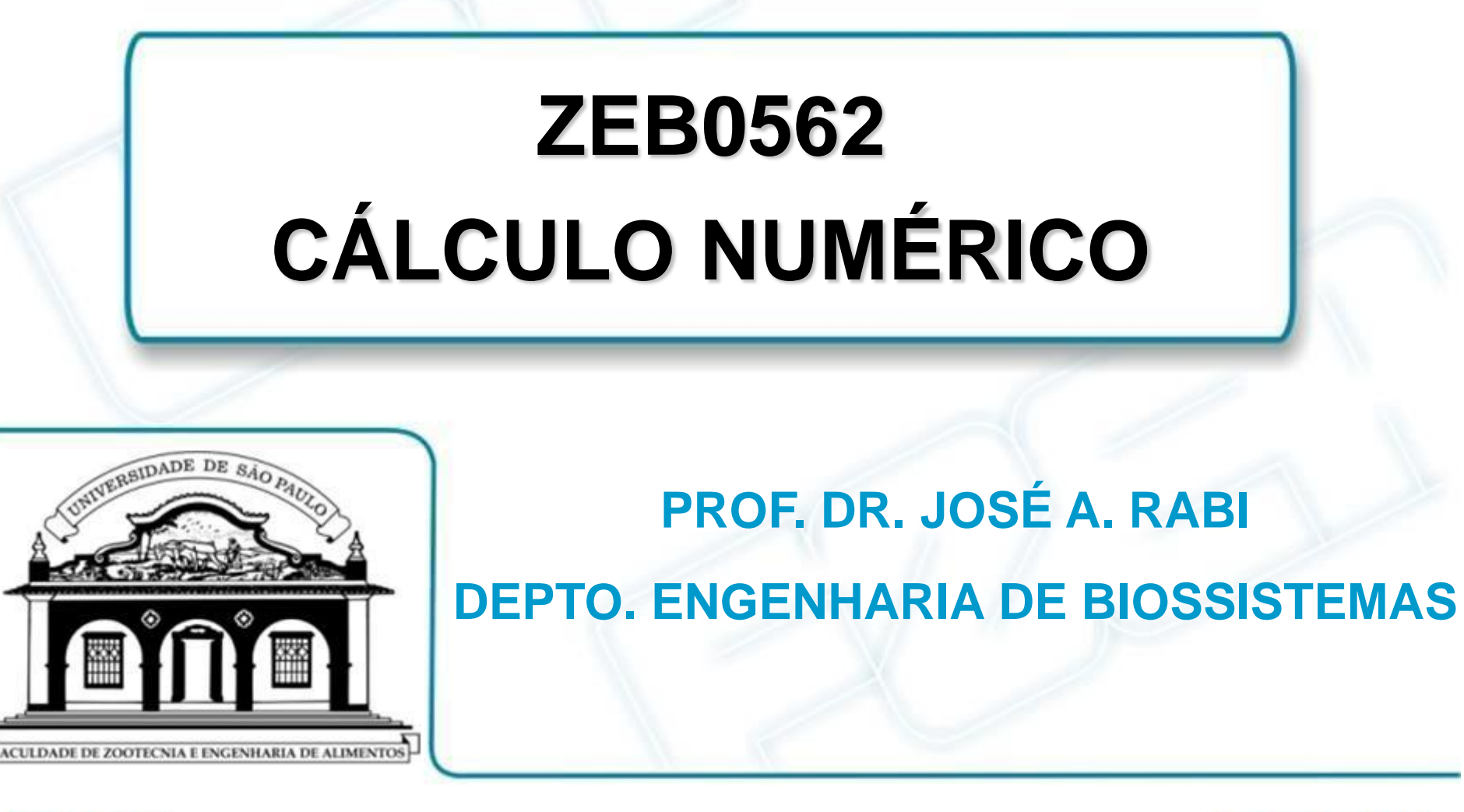

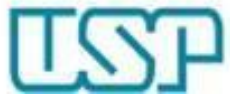

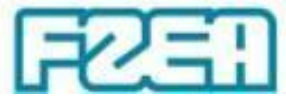

## **ZEB0562 – TÓPICO 03: PARTE 4/5**

## **ZEROS DE FUNÇÕES: MÉTODO DAS SECANTES**

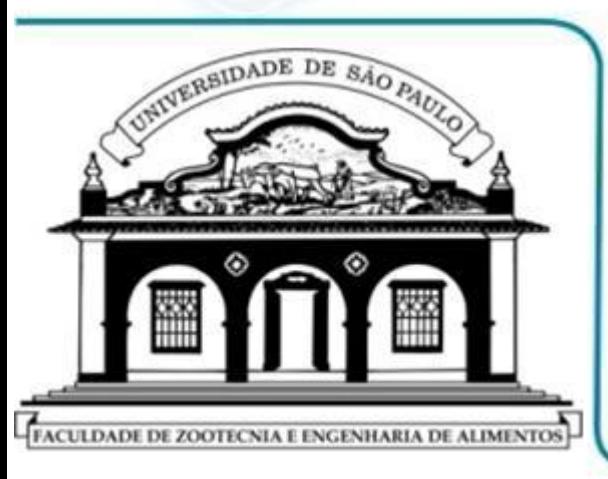

## **MÉTODO DAS SECANTES**

**▷ IMPLEMENTAÇÃO → EXEMPLO DIDÁTICO** 

**IMPLEMENTAÇÃO VIA PLANILHA MS EXCEL**

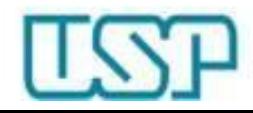

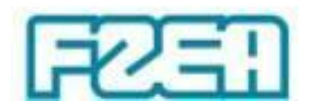

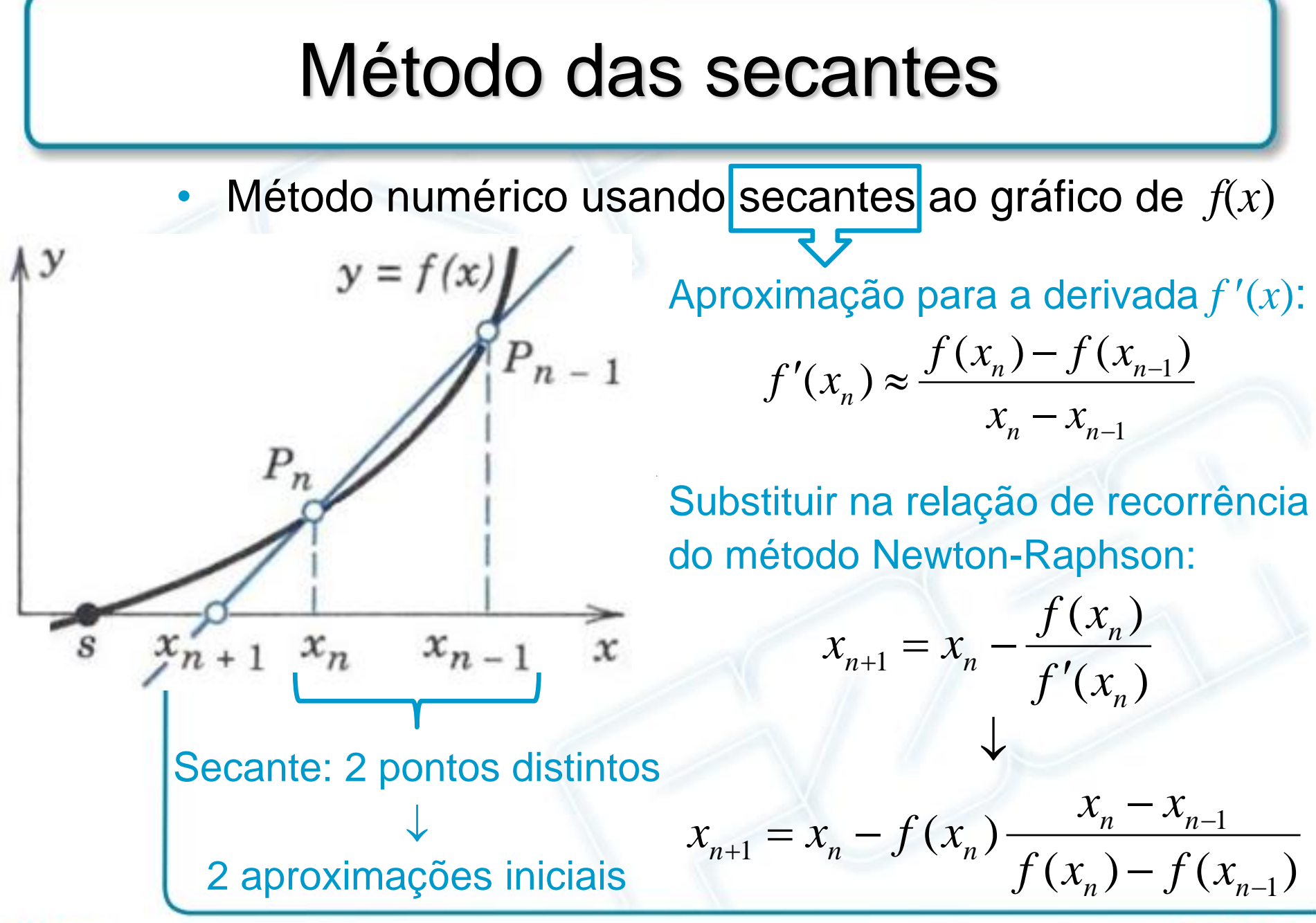

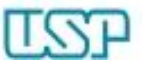

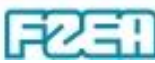

## Método das secantes

- Exemplo (didático)  $\rightarrow$  resolver  $f(x) = x^2 3x + 1 = 0$ 
	- $−$  Raízes:  $x=1.5\pm\sqrt{1.25}$   $→$   $x_{I}$  =  $0.3820$  ,  $x_{II}$  =  $2.6180$
	- Relação de recorrência (a mesma para todas as raízes):

$$
x_{n+1} = x_n - f(x_n) \frac{x_n - x_{n-1}}{f(x_n) - f(x_{n-1})}
$$

- **Observações** 
	- É necessário 1 par de aproximações iniciais  $x_0 \neq x_1$

Diferentes pares de aproximações iniciais  $\leftrightarrow$  diferentes raízes

 $\downarrow$ 

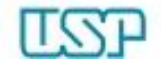

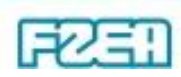